## **Source Card for an Article from Special Database (History Reference Center and Masterfile)**

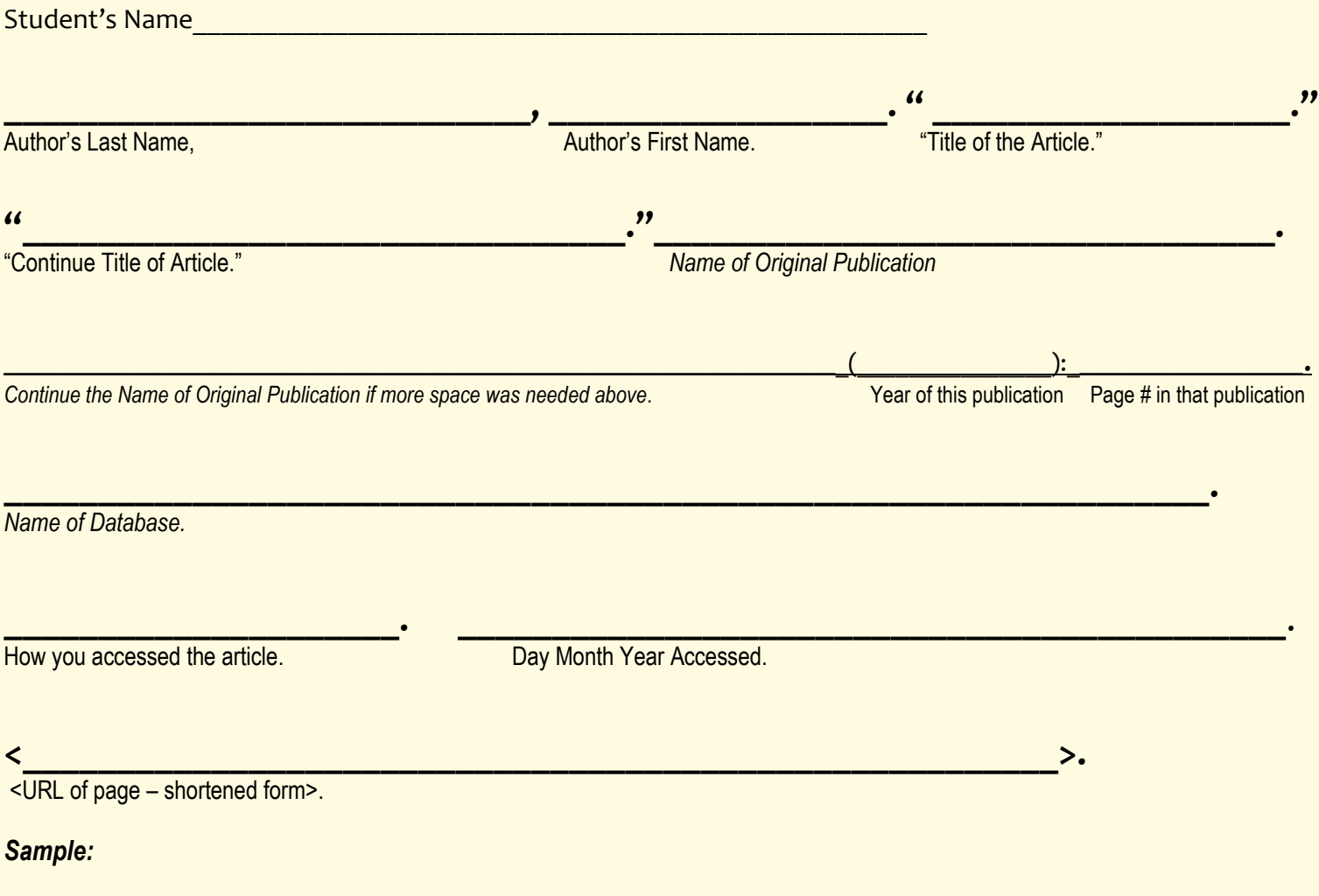

Baron, Robert C., and Samuel Scinta. "1920-1930 The Roaring Twenties: 1929 Stock Market Crash." *Millennium* 

 *2000 -- 20Th Century America: Key Events In History* (1996): 34-35. *History Reference Center*. Web.

7 Nov. 2012.

**When you type** your bibliography or works cited page, list your sources in alphabetical order by author's last name. **Use hanging indent** for each citation.

**If no author** given, begin entry with title of article.

**If two authors**: Beck, Charles, and Bernard Sales.

**If an editor**: Larkin, Deborah, ed. / **If editors**: Ross, Jay and Kay Brown, eds.

**Book title** should be underlined, using title case capitalization.

\*Template of this card is available on the GMSS Library Media Specialist's portal at [www.gahannaschools.org](http://www.gahannaschools.org/)